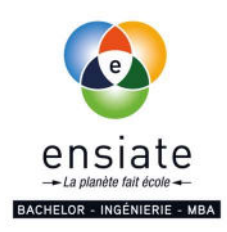

# LIVRET D'ACCUEIL

ENSIATE Immeuble 24 Q.G. 2 rue du Port aux Vins 92150-SURESNES

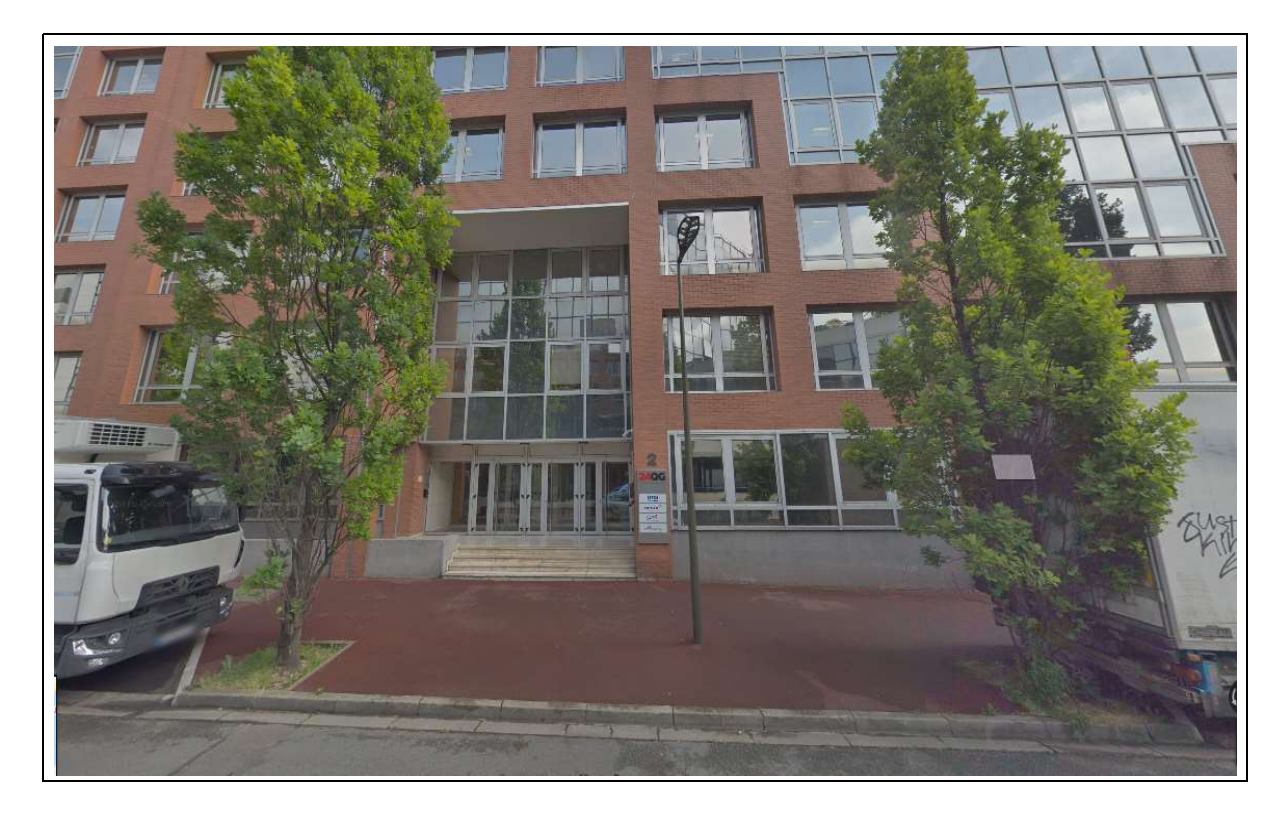

Site web : http://www.ensiate.fr

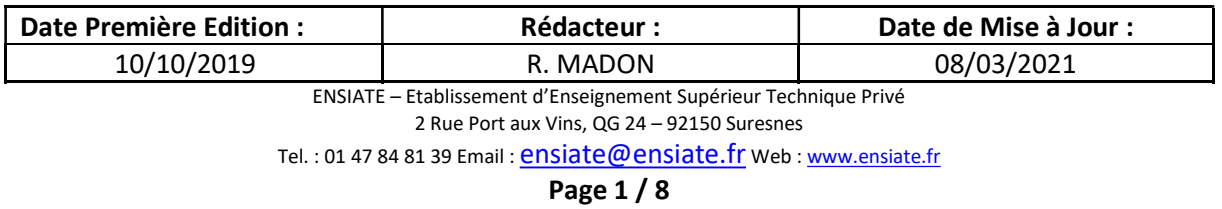

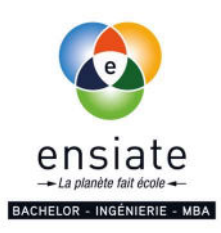

# CONTEXTE DE L'ACCUEIL

La situation sanitaire dans le monde, liée à la pandémie de la COVID-19, a conduit à la suspension des cours en présentiel et à la fermeture des établissements pendant la période du confinement. Durant cette période, l'ENSIATE a réalisé le reste de ses cours à distance et maintenu un contact régulier avec l'ensemble de l'équipe pédagogique.

Depuis le 11 mai 2020, les écoles et établissements scolaires ont repris progressivement leurs activités, contraints de respecter les protocoles sanitaires arrêtés par le Ministère des Solidarités et de la Santé.

Eu égard à cette exigence, l'ENSIATE a édité le document intitulé : Protocole Sanitaire COVID-19, pour la rentrée scolaire 2020 - 2021 en s'appuyant notamment sur les prescriptions émises par le Ministère des Solidarités et de la Santé et celui de l'Education Nationale.

J'ai le privilège de vous annoncer que le personnel de l'ENSIATE est prêt pour vous accueillir et vous assurer une rentrée 2020 - 2021 conforme aux règles sanitaires imposées par les Autorités de tutelle. Et l'ENSIATE a le plaisir de vous remettre ce livret d'accueil pour votre orientation au sein de l'école.

Bonne rentrée scolaire 2020 - 2021 !

#### Le Chef d'Etablissement

seig ment Supérieur Technique Direction Direction<br>le du Port aux Vins - 92150 Suresnes<br>Tél : 01.47 84 81.39 Pay 19147.81.81.92150 Suresnes<br>Tél : 01.47.84.81.39 - www.ensiate.fr<br>BIRET : 449 930 320 00055<br>A N° Rectorat : 0922652H ensiate

M. Clément AGANAHI

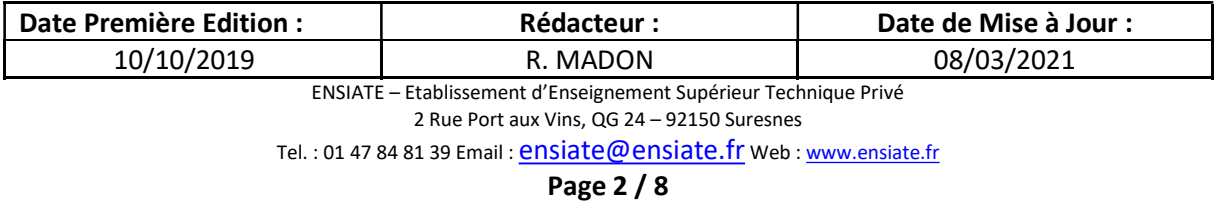

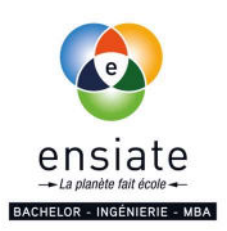

# I. Présentation de l'ENSIATE

L'ENSIATE (ENseignement Supérieur d'Ingénierie Appliquée à la Thermique, l'Energie et l'Environnement) est un Etablissement d'Enseignement Supérieur Technique Privé.

L'école délivre une formation aux métiers de la TRANSITION ÉNERGÉTIQUE, en ALTERNANCE dans les Énergies, les Énergies Renouvelables et le Développement Durable (DD).

A la fin du cursus, les élèves obtiennent un diplôme de LICENCE L3 Sciences Pour l'Ingénieur (S.P.I.) option « Energie et Développement Durable » (BAC+3) et le TITRE « ÉCO-ÉNERGÉTICIEN-NE » RNCP Niveau 7 (BAC+5).

Ce Titre est reconnu par l'Etat au travers du RNCP (Registre National des Certifications Professionnelles).

L'ENSIATE délivre également un TITRE MBA « MANAGER DES ODD » - MODD.

Ce Titre MBA -ENSIATE inclut des Certifications RNCP 2749 et RNCP 3049 et s'adresse à des scientifiques ou à des managers qui souhaitent développer des projets dans l'Énergie ou la Gestion de Projets, dans le respect des concepts du Développement Durable

A l'ENSIATE, les élèves se forment en alternance soit par Contrat d'Apprentissage ou de Professionnalisation ou par Convention de Stage en alternance !

Ils travaillent dans les secteurs d'activités : Énergie et Énergies Renouvelables, Génie climatique, Bâtiment et l'Efficacité énergétique, Certification et Contrôle, Distribution de l'Énergie, la Recherche, le Développement Durable et ses 17 Objectifs de l'Agenda 2030 des Nations-Unies.

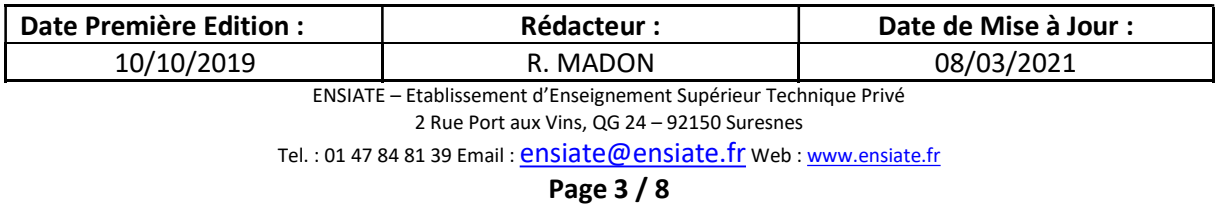

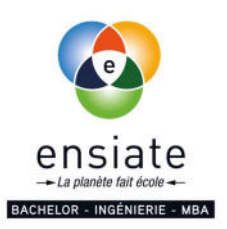

# II. Organisation de l'ENSIATE

## II.1. Accueil et Secrétariat

Contacts génériques ENSIATE : 01 47 84 81 39 01 84 20 20 48 ensiate@ensiate.fr

#### II.2. Service Pédagogie

M. Madjid BOUKRA :madjid.boukra@ensiate.fr M. Raphael MADON : raphael.madon@ensiate.fr Mme Sandra BLYAU : sandra.blyau@ensiate.fr

#### II.3. Service Relations Étudiants-Entreprises

Mme Émilie JOSEF : emilie.josef@ensiate.fr ; Tél : 06 99 96 10 25

II.4. Service Comptabilité M. Madjid BOUKRA : madjid.boukra@ensiate.fr

#### II.5. Service Admissions

Yves RICAU : admissions@ensiate.fr Elise TATY : elise.taty@ensiate.fr

## II.6. Direction

Président, Chef d'Etablissement : M. Clément AGANAHI, clement.aganahi@ensiate.fr Directeur des Services : M. Madjid BOUKRA, madjid.boukra@ensiate.fr Directeur Qualité : M. Léon NOUINDE, leon.nouinde@ensiate.fr Directeur des Etudes : M. Clément AGANAHI, clement.aganahi@ensiate.fr Directeur des Etudes par Intérim : M. Madjid BOUKRA, madjid.boukra@ensiate.fr

## II.7. BDE (Bureau des Élèves)

https://www.facebook.com/bde.ensiate

## II.8. La vie professionnelle après l'ENSIATE

#### II.8.a. Association des Anciens Élèves de l'ENSIATE (AE<sup>2</sup>)

https://www.facebook.com/AE²-155891851229824

fr.viadeo.com/fr/profile/AE2.ENSIATE

#### II.8.b. Réseaux sociaux et listes de diffusion

Linkedin : https://www.linkedin.com/school/16172953 Viadeo :http://www.viadeo.com/fr/company/ensiate

Listes de diffusion : L'ENSIATE a créé des mailing-listes destinées à ses anciens élèves, notamment pour la diffusion d'offres d'emploi reçues par l'école. Dès votre année de sortie, abonnez-vous à ces mailing-listes en envoyant un mail à promo-ensiate-YYYY-subscribe@ensiate.fr en remplaçant YYYY par votre année de sortie de l'école.

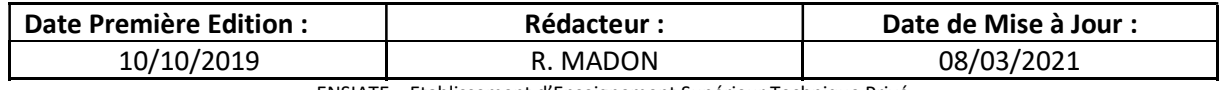

ENSIATE – Etablissement d'Enseignement Supérieur Technique Privé

Tel.: 01 47 84 81 39 Email: ensiate@ensiate.fr Web: www.ensiate.fr

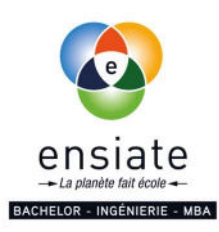

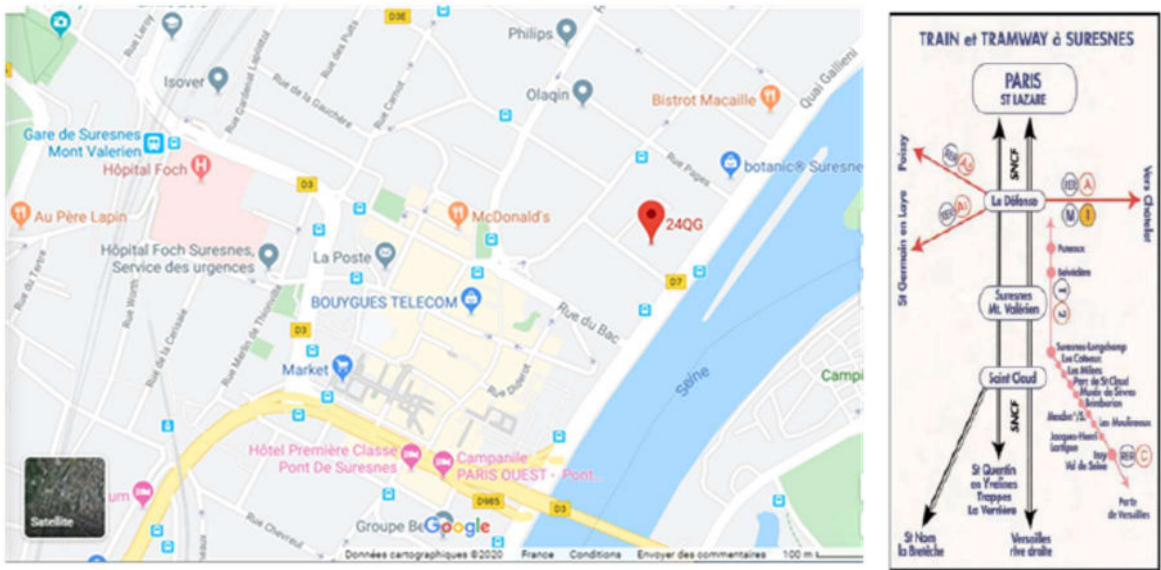

## III. Accès, Stationnement

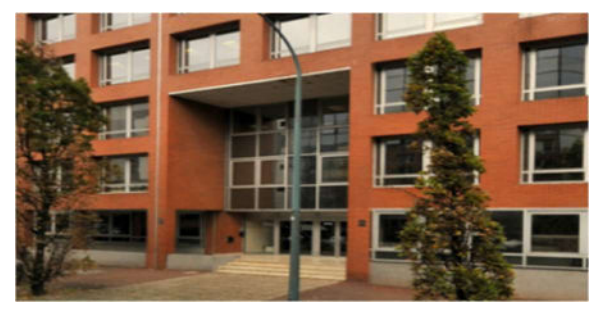

ENSIATE Immeuble 24 Q.G. 2, rue du Port aux Vins 92150-SURESNES

#### Transports en commun :

#### Autobus - lignes :

- 93 (arrêt Henri IV),
- 144 (arrêt Pagès), 1
- 75 (arrêt NieuPort),
- 544/AS (Arrêt Mairie de Suresnes)

#### Tramway T2: arrêt Suresnes-Longchamp

SNCF : Lignes L et U arrêt Suresnes-Mont-Valérien (Gare Saint Lazare ou La Défense)

#### III.1. En transports en commun

#### III.1.a. Arrêt « Suresnes Mont-Valérien » – S NCF - Lignes L et U

Prévoir 10 minutes à pied depuis la gare Suresnes Mont-Valérien, desservie pas les lignes L et U du Transilien.

#### III.1.b. Arrêt « Suresnes Longchamp » – Tramway T2

Prévoir 12 minutes à pied depuis l'arrêt Suresnes Longchamp, desservi par le Tramway T2.

#### III.1.c. Arrêt « Henri IV » –Bus N°93

L'arrêt Henri IV, desservi par le Bus N° 93.

#### III.1.d. Arrêt « Pagès» –Bus N°144

L'arrêt Pagès, desservi par le Bus N° 144.

#### III.1.e. Arrêt « NieuPort» –Bus N°175

L'arrêt NieuPort, desservi par le Bus N° 175.

#### III.1.f. Arrêt « Mairie de Suresnes» –Bus N°544 /AS

L'arrêt Mairie de Suresnes, desservi par le Bus N° 544 ou AS.

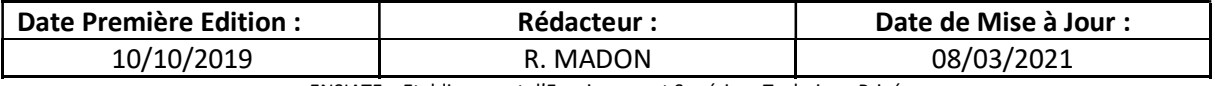

2 Rue Port aux Vins, QG 24 – 92150 Suresnes

Tel.: 01 47 84 81 39 Email: **ensiate@ensiate.fr** Web: www.ensiate.fr

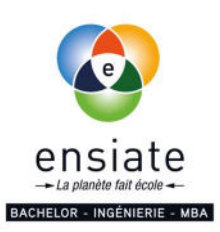

## III.2. En vélo

Un réseau de pistes cyclables vous permet d'atteindre l'ENSIATE.

#### Stations Vélib' aux environs de l'ENSIATE

Retrouvez la liste des stations Vélib' et toutes les informations nécessaires sur la carte interactive du site Vélib' Métropole. (https://www.velib-metropole.fr/map#/).

#### III.3. En voiture

Il n'y a pas de parking visiteur. Des stationnements payants se trouvent dans la rue. Stationnement possible aux alentours (plus ou moins délicat selon l'heure).

#### Parkings à proximité:

- Parking Suresnes Henri IV EFFIA, Place Henri IV, 92150 Suresnes
- Parking Suresnes Jules Ferry EFFIA, 33 Rue Jules Ferry, 92150 Suresnes
- Zenpark Parking Suresnes Gare de Suresnes, 8 Rue du Ratrait, 92150 Suresnes
- Parking Gare de Longchamp, Passage la Gare de Longchamp, 92150 Suresnes

# IV. Communication

## IV.1. Affichages

## IV.1.a. Informations pédagogiques / Entreprises

#### Tableaux d'information et d'affichage :

Des tableaux et panneaux d'information et d'affichage sont disposés dans le couloir d'entrée de l'ENSIATE face à l'accueil. Ces panneaux servent à diffuser aux étudiants des informations pédagogiques (emploi du temps de la semaine, …), des informations relatives aux entreprises (offres de stage, …) et des informations pratiques et de vie étudiante (activités du BDE, …). Un point d'affichage dynamique (écran numérique) est mis en place au cafétaria. Il permet de diffuser des contenus (textes, graphiques, tableaux, vidéos, données… ) mis à jour en temps réel et relatives à l'école, aux entreprises, et aux consignes à respecter au sein de l'établissement.

 Voie électronique (courriel) : Un grand nombre d'informations pédagogiques sont régulièrement diffusées aux étudiants par voie électronique (par courriel). Il est donc du devoir de chaque étudiant de consulter régulièrement sa messagerie électronique pour recevoir ces informations importantes.

#### IV.1.b. Plan sanitaire

Compte tenu de la situation sanitaire actuelle, des protocoles sanitaires et des mesures sont mises en œuvre au sein de l'ENSIATE (Cf. Annexe Protocole Sanitaire COVID-19). Un grand nombre de panneaux d'informations relatives à la situation sanitaire (Comment se laver les mains, port de masque obligatoire, sens de la circulation, ventilation des salles et autres locaux ,.. etc.) sont disposés dans les couloirs de l'ENSIATE, l'accueil, les bureaux, les salles de cours et dans les sanitaires.

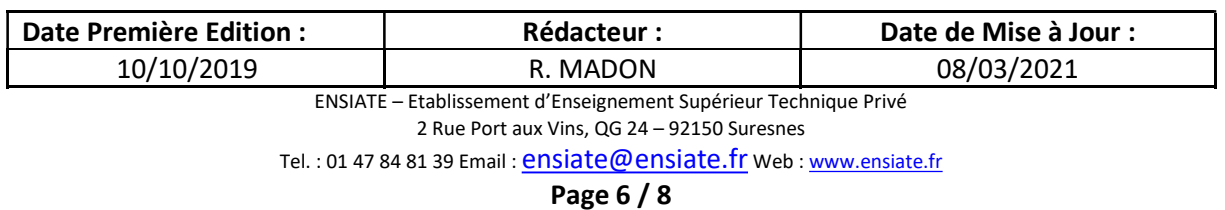

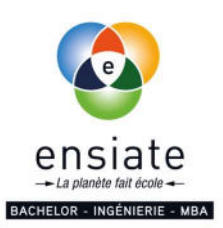

## V. Horaires

## V.1. Horaires d'ouvertures

Par défaut, l'ENSIATE est ouverte du lundi au vendredi de 8h30 à 18h30, ainsi que la plupart des samedis matins de 8h30 à 13h15. Classiquement, l'école ferme une semaine entre Noël et le 1er janvier, ainsi que trois semaines entre fin juillet et la mi-août. Chaque année, les dates exactes de fermeture sur ces périodes ainsi que ponctuellement sur d'autres jours de l'année sont diffusées en temps voulu aux élèves.

#### V.2. Horaires des cours

Par défaut, les cours de l'ENSIATE ont lieu par tranche horaire de 1h50, de 9h00 à 10h50 puis de 11h10 à 13h00 pour les cours du matin (du lundi au vendredi plus un certain nombre de samedis matin), et de 14h00 à 15h50 puis de 16h10 à 18h00 pour les cours de l'après-midi (du lundi au vendredi).

Portails pédagogiques: YPAREO, Teams & MOODLE-ENSIATE, WEBCONF-ENSIATE.

YPAREO est le portail pédagogique de l'ENSIATE, qui regroupe tout ce qui a trait à votre cursus à l'ENSIATE. Un compte est automatiquement créé pour chaque étudiant, dont les identifiants (login et mot de passe, ce dernier étant personnalisable) vous sont communiqués à votre inscription à l'ENSIATE. Vous retrouvez sur ce portail vos relevés de notes, vos relevés d'absences, vos emplois du temps passés (pour connaitre la nature de cours éventuellement manqués) et à venir, ainsi que certaines ressources pédagogiques (supports de cours, QCM de révision, …). YPAREO est également un outil de communication, notamment depuis l'ENSIATE vers l'étudiant, c'est pourquoi il est primordial de maintenir à jour vos coordonnées en prévenant le service scolarité en cas de changement (de numéro de téléphone, d'adresse physique ou courriel).

Le portail pédagogique YPAREO est accessible à l'URL suivante (choisir ensuite l'espace élèves) :https://ensiate.ymag.cloud/

L'école a également mis en place un dispositif de formation à distance (Plateforme Teams Microsoft, Moodle-Ensiate ,Webconf-Ensiate ) pour assurer une continuité pédagogique en ligne.

## VI. Bibliothèque Numérique

Un certain nombre de ressources documentaires sont mises à la disposition des étudiants via la base « Techniques de l'ingénieur ». L'accès gratuit à cette base numérique requiert d'être connecté, ce qui nécessite de vous enregistrer lors de votre première visite (vous créez un identifiant et un mot de passe, qui peuvent être distincts de ceux utilisés pour YPAREO). Dès que votre enregistrement est validé par l'administrateur, il vous suffira de vous connecter pour avoir accès gratuitement aux ressources documentaires.

# VII. Restauration

#### VII.1. Cafétéria / Consignes sanitaires

Un espace cafétéria est à votre disposition dans le hall d'entrée de l'ENSIATE. Celui-ci comporte des microondes, un distributeur de boissons chaudes et un distributeur de boissons fraiches, ainsi que quelques tables et un comptoir comme espace de restauration.

Un grand nombre des panneaux d'informations relatives à la situation sanitaire (Comment se laver les mains, port de masque obligatoire, sens de la circulation, etc.) sont disposés dans l'espace cafétéria et dans la salle dédiée à la pause déjeuner (Nombre de personnes maximum dans la salle Cafétéria, Respect la distanciation, Lavage des mains, Nettoyages des tables,…(Cf. Annexe Protocole Sanitaire COVID-19 ).

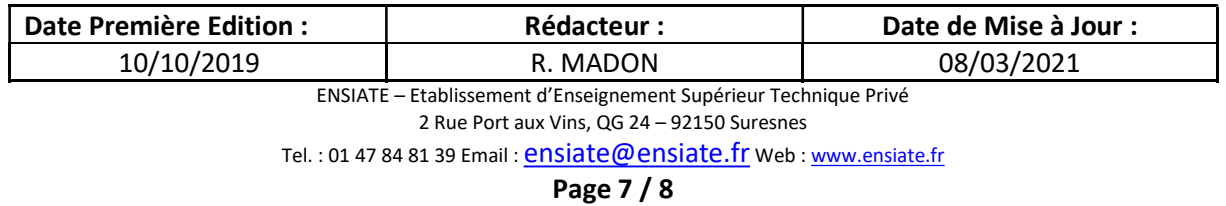

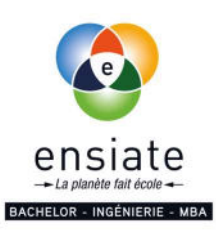

#### VII.2. Restaurant Inter-Entreprises (R.I.E.)

Le Restaurant Inter-Entreprises (R.I.E.) du bâtiment 24 Q.G. (Marguereat) est accessible aux étudiants comme aux personnels de l'ENSIATE. L'entrée du restaurant le Marguereat est située à 100 m de celle de l'ENSIATE au 4 rue du Port aux Vins à Suresnes. Le règlement peut être effectué en espèces, chèque, tickets-restaurant ou carte bancaire. Le tarif du repas est composé d'un droit d'accès (fixe pour chaque repas) auquel s'ajoute le prix du repas (variable en fonction des plats consommés).

#### VII.3. Autres espaces de restauration

D'autres espaces de restauration (commerces) existent et restent accessibles plus ou moins loin de l'ENSIATE.

# VIII. Services informatiques & Charte informatique VIII.1. Ordinateurs portables

Chaque apprenant doit avoir son ordinateur portable professionnel et en est responsable. L'ENSIATE s'engage à fournir tous les logiciels utilisés lors des travaux pratiques selon besoin.

# IX. Prise en compte des indicateurs HANDICAP

Depuis sa publication, le référentiel Qualiopi intègre parmi ses exigences la nomination formelle d'un(e) référent(e) handicap au sein des Organismes de Formation dont les missions sont les suivantes :

- Vérifier que les prestations proposées et méthodes mobilisées restent accessibles aux personnes en situation de handicap
- Vérifier le respect des conditions d'accueil et d'accès des publics en situation de handicap (locaux, adaptation des moyens de la prestation).
- Faciliter la prise en compte des situations de handicap et des besoins en compensation (pédagogie, matériel, moyens techniques, humains…).
- Participer à la sensibilisation des collaborateurs à l'accueil du public en situation de handicap
- Faciliter la réorientation du public en situation de handicap si besoin.
- Développer la mise en place d'un réseau de partenaires/experts/acteurs du champ du handicap.

Pour la mise en place des partenaires/experts/acteurs du champ du Handicap, ENSIATE fera appel au service des Ressources Handicap Formation via l'adresse www.agefiph.fr

#### Adresse :

24/28 Villa Baudran 21/37 rue de Stalingrad - Immeuble Le Baudran 94110 Arcueil Téléphone : 0800 11 10 09

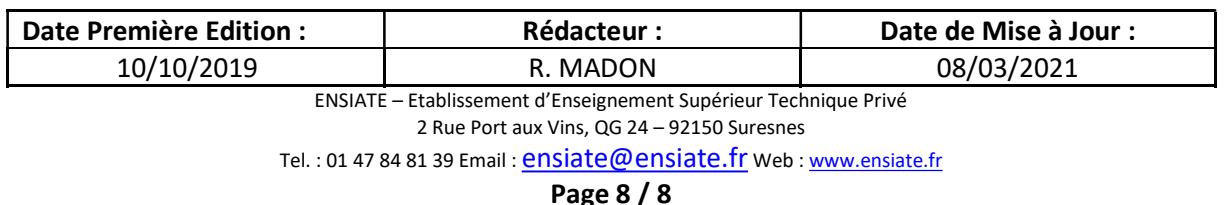

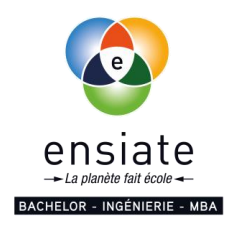

# **LIVRET D'ACCUEIL**

**ENSIATE 64 avenue de la Plaine de France 93 290 Tremblay-en-France**

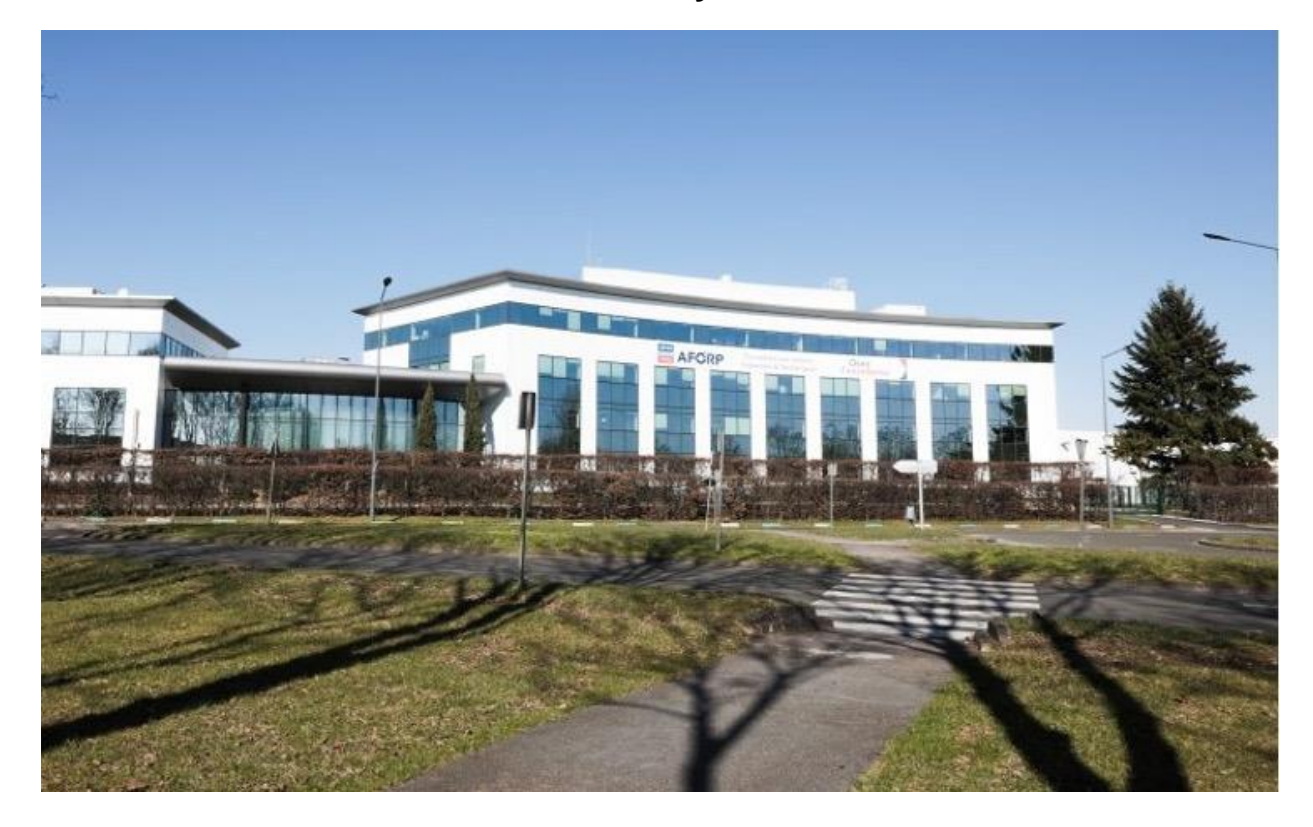

Site web :**[http://www.ensiate.fr](https://www.linkedin.com/redir/redirect?url=http%3A%2F%2Fwww%2Eensiate%2Efr&urlhash=eVIC&trk=about_website)**

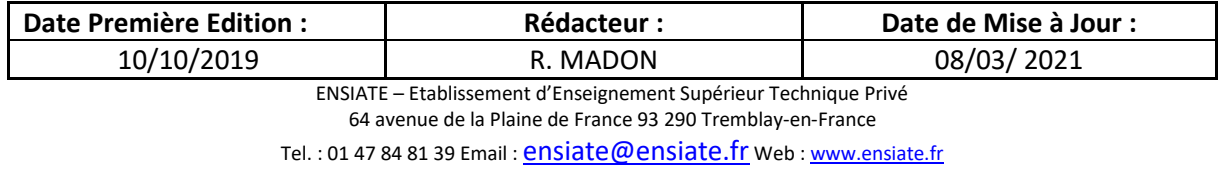

**Page 1 / 6**

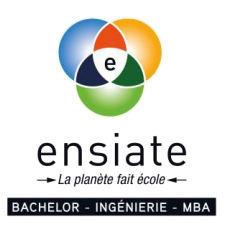

# **I. Présentation de l'ENSIATE**

**L'ENSIATE (ENseignement Supérieur d'Ingénierie Appliquée à la Thermique, l'Energie et l'Environnement)** est un Etablissement d'Enseignement Supérieur Technique Privé.

L'école délivre une formation aux métiers de la **TRANSITION ÉNERGÉTIQUE**, en **ALTERNANCE** dans **les Énergies, les Énergies Renouvelables, le Développement Durable (DD) et l'Internet des Objets.**

A la fin du cursus, les élèves obtiennent :

- **Filière éco-énergétique :**
	- Licence SPI option « Energie et Développement Durable » (CNAM),
	- Titre « Eco-énergéticien » RNCP niveau 7 (bac+5),
	- Diplôme d'Ingénieur (Diplôme reconnu par la CTI).
- **Filière numérique et IOT :**
	- Licence SPI option « EDD et IOT » (CNAM),
	- Titre « ARCHITECTE INTERNET des OBJETS » RNCP niveau 7 (bac+5).

Ces Titres sont **reconnus par l'Etat au travers du RNCP** (**R**egistre **N**ational des **C**ertifications **P**rofessionnelles).

#### **L'ENSIATE** délivre également un **TITRE MBA « MANAGER DES ODD » - IN2ODD**

Ce Titre MBA -ENSIATE s'adresse à des scientifiques ou à des managers qui souhaitent développer des projets dans l'Énergie ou la Gestion de Projets, dans le respect des concepts du Développement Durable.

**A l'ENSIATE**, les élèves se forment en **alternance** soit par **Contrat d'Apprentissage ou de Professionnalisation ou par Convention de Stage e**n alternance.

Ils travaillent dans les secteurs d'activités **: Énergie et Énergies Renouvelables, Génie climatique, Bâtiment et l'Efficacité énergétique, Certification et Contrôle, Distribution de l'Énergie, la Recherche, le Développement Durable et ses 17 Objectifs de l'Agenda 2030 des Nations-Unies.**

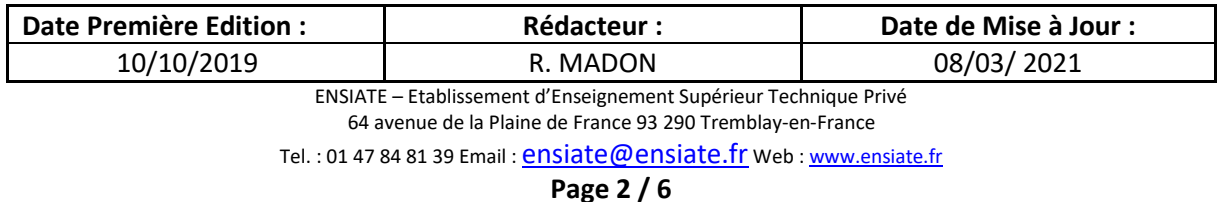

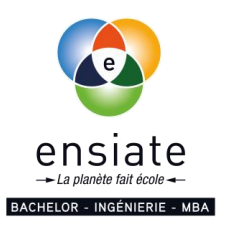

# **II. Organisation de l'ENSIATE**

## **II.1. Accueil et Secrétariat**

Contacts génériques ENSIATE : **01 47 84 81 39 01 84 20 20 48 [ensiate@ensiate.fr](mailto:ensiate@ensiate.fr)**

#### **II.2. Service Pédagogie**

M. Madjid BOUKRA[:madjid.boukra@ensiate.fr](mailto:madjid.boukra@ensiate.fr) M. Raphael MADON: [raphael.madon@ensiate.fr](mailto:raphael.madon@ensiate.fr)

## **II.3. Service Relations Étudiants-Entreprises**

Filière éco-énergétique : Mme Émilie JOSEF : [emilie.josef@ensiate.fr](mailto:emilie.josef@ensiate.fr) ; Tél : 06 99 96 10 25 Filière numérique et IOT : Mme Virginie MENARD : [virginie.menard@ensiate.fr](mailto:virginie.menard@ensiate.fr) ; 07 49 05 98 70

II.4. Service Comptabilité

M. Madjid BOUKRA[:madjid.boukra@ensiate.fr](mailto:madjid.boukra@ensiate.fr)

#### **II.5. Service Admissions**

Filière éco-énergétique : M.Yves RICAU [:admissions@ensiate.fr](mailto:admissions@ensiate.fr)  Filière numérique et IOT : Mme Ornella GOMEZ : admissions@ensiate.fr 98 70

## **II.6. Direction**

Président, Chef d'Etablissement : M. Clément AGANAHI, [clement.aganahi@ensiate.fr](mailto:clQualité:nahi@ensiate.fr) Directeur des Services : M. Madjid BOUKRA, [madjid.boukra@ensiate.fr](mailto:madjid.boukra@ensiate.fr) Directeur Qualité : M. Léon NOUINDE, [leon.nouinde@ensiate.fr](mailto:leon.nouinde@ensiate.fr) Directeur des Etudes : M. Clément AGANAHI, [clement.aganahi@ensiate.fr](mailto:clQualité:nahi@ensiate.fr) Directeur des Etudes par Intérim : M. Madjid BOUKRA, [madjid.boukra@ensiate.fr](mailto:madjid.boukra@ensiate.fr)

## **II.7. BDE (Bureau des Élèves)**

<https://www.facebook.com/bde.ensiate>

## **II.8. La vie professionnelle après l'ENSIATE**

#### **II.8.a. Association des Anciens Élèves de l'ENSIATE (AE<sup>2</sup> )**

https://ensiate.datalumni.com/dashboard<https://www.facebook.com/AE²-155891851229824>

#### **II.8.b. Réseaux sociaux et listes de diffusion**

**Linkedin** :<https://www.linkedin.com/school/16172953> linkedin.com/in/ensiate-entreprises-b68054149

**Listes de diffusion** : L'ENSIATE a créé des mailing-listes destinées à ses anciens élèves, notamment pour la diffusion d'offres d'emploi reçues par l'école. Dès votre année de sortie, abonnez-vous à ces mailing-listes en envoyant un mail à promo-ensiate-YYYY-subscribe@ensiate.fr en remplaçant YYYY par votre année de sortie de l'école.

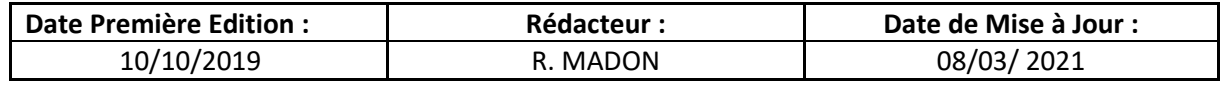

Tel. : 01 47 84 81 39 Email : [ensiate@ensiate.fr](mailto:ensiate@ensiate.fr) Web [: www.ensiate.fr](http://www.ensiate.fr/)

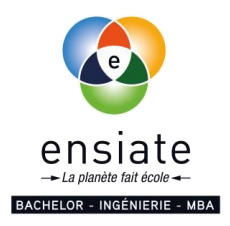

# **III. Accès, Stationnement**

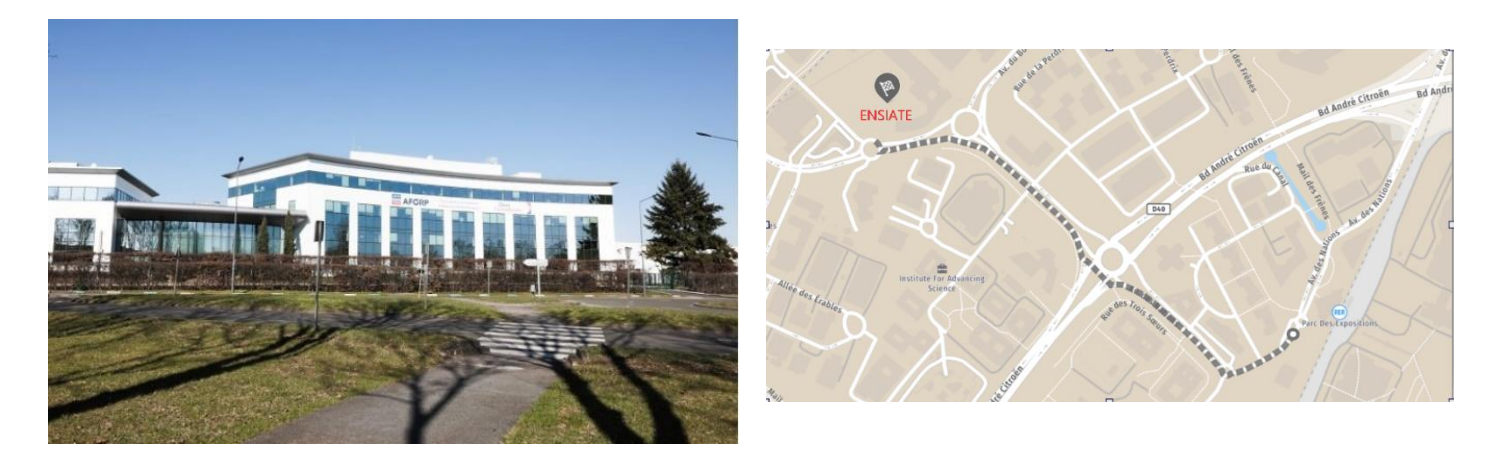

ENSIATE TEF : 64 avenue de la Plaine de France 93290 Tremblay en France.

#### **Pour accéder à l'ENSIATE :**

L'entrée piétons est au 2 rue de la belle Etoile 95500 Gonesse.

Si vous venez en voiture, vélo, moto, le parking est situé 4 rue de la Belle Etoile 95500 Gonesse.

- En voiture : un parking est à votre disposition. Vous devez préciser au gardien que vous êtes étudiant(e) à l'ENSIATE.
- RER B : arrêt Parc des expositions Villepinte. Ensuite 10 minutes à pieds ou Autobus : à la sortie du RER B bus 640 intérieur, arrêt Epis
- RER D : Villiers le Bel, Gonesse, Arnouville et Bus 20 arrêt PN2 zone commerciale

# **IV. Communication**

#### **IV.1. Affichages**

#### **IV.1.a. Informations pédagogiques / Entreprises**

#### • **Tableaux d'information et d'affichage** :

Des tableaux et panneaux d'information et d'affichage sont disposés dans le couloir d'entrée de l'ENSIATE face à l'accueil. Ces panneaux servent à diffuser aux étudiants des informations pédagogiques (emploi du temps de la semaine, …), des informations relatives aux entreprises (offres de stage, …) et des informations pratiques et de vie étudiante (activités du BDE, …). Un point d'affichage dynamique (écran numérique) est mis en place à la cafétéria. Il permet de diffuser des contenus (textes, graphiques, tableaux, vidéos, données… ) mis à jour en temps réel et relatives à l'école, aux entreprises, et aux consignes à respecter au sein de l'établissement.

• **Voie électronique (courriel)** : Un grand nombre d'informations pédagogiques sont régulièrement diffusées aux étudiants par voie électronique (par courriel). Il est donc du devoir de chaque étudiant de consulter régulièrement sa messagerie électronique pour recevoir ces informations importantes.

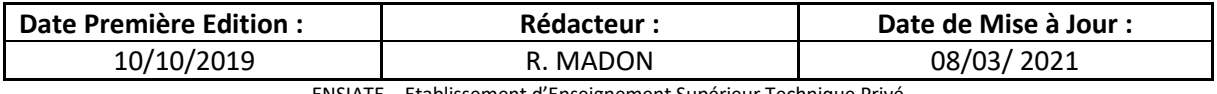

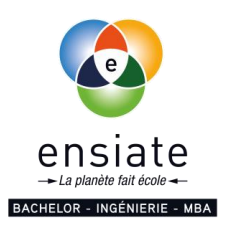

## **V. Horaires**

#### **V.1. Horaires d'ouvertures**

Par défaut, l'ENSIATE est ouverte du lundi au vendredi de 8h30 à 18h30, ainsi que la plupart des samedis matins de 8h30 à 13h15. Classiquement, l'école ferme une semaine entre Noël et le 1er janvier, ainsi que trois semaines entre fin juillet et la mi-août. Chaque année, les dates exactes de fermeture sur ces périodes ainsi que ponctuellement sur d'autres jours de l'année sont diffusées en temps voulu aux élèves.

## **V.2. Horaires des cours**

Par défaut, les cours de l'ENSIATE ont lieu par tranche horaire de 1h50, de 9h00 à 10h50 puis de 11h10 à 13h00 pour les cours du matin (du lundi au vendredi plus un certain nombre de samedis matins), et de 14h00 à 15h50 puis de 16h10 à 18h00 pour les cours de l'après-midi (du lundi au vendredi).

Portails pédagogiques: YPAREO, Teams & MOODLE-ENSIATE, WEBCONF-ENSIATE.

YPAREO est le portail pédagogique de l'ENSIATE, qui regroupe tout ce qui a trait à votre cursus à l'ENSIATE. Un compte est automatiquement créé pour chaque étudiant, dont les identifiants (login et mot de passe, ce dernier étant personnalisable) vous sont communiqués à votre inscription à l'ENSIATE. Vous retrouvez sur ce portail vos relevés de notes, vos relevés d'absences, vos emplois du temps passés (pour connaitre la nature de cours éventuellement manqués) et à venir, ainsi que certaines ressources pédagogiques (supports de cours, QCM de révision, …). YPAREO est également un outil de communication, notamment depuis l'ENSIATE vers l'étudiant, c'est pourquoi il est primordial de maintenir à jour vos coordonnées en prévenant le service scolarité en cas de changement (de numéro de téléphone, d'adresse physique ou courriel).

Le portail pédagogique YPAREO est accessible à l'URL suivante (choisir ensuite l'espace *élèves*) :**<https://ensiate.ymag.cloud/>**

L'école a également mis en place un dispositif de formation à distance (**Plateforme Teams Microsoft, Moodle-Ensiate , Webconf-Ensiate** ) pour assurer une continuité pédagogique en ligne.

## **VI.Bibliothèque Numérique**

Un certain nombre de ressources documentaires sont mises à la disposition des étudiants via la base « Techniques de l'ingénieur ». L'accès gratuit à cette base numérique requiert d'être connecté, ce qui nécessite de vous enregistrer lors de votre première visite (vous créez un identifiant et un mot de passe, qui peuvent être distincts de ceux utilisés pour YPAREO). Dès que votre enregistrement est validé par l'administrateur, il vous suffira de vous connecter pour avoir accès gratuitement aux ressources documentaires.

# **VII. Restauration**

#### **VII.1. Cafétéria / Consignes sanitaires**

Un espace cafétéria est à votre disposition dans le hall d'entrée de l'ENSIATE. Celui-ci comporte des microondes, un distributeur de boissons chaudes et un distributeur de boissons fraiches, ainsi que quelques tables et un comptoir comme espace de restauration.

#### **VII.2. Autres espaces de restauration**

D'autres espaces de restauration (commerces) existent et restent accessibles plus ou moins loin de l'ENSIATE.

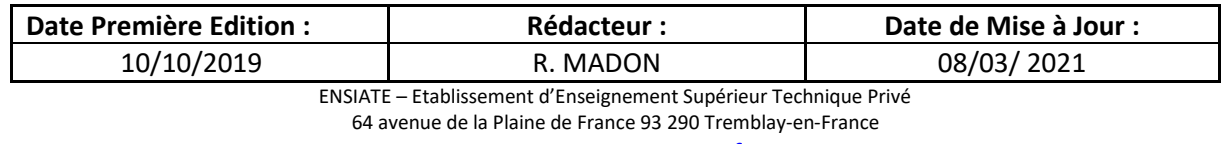

Tel.: 01 47 84 81 39 Email: **[ensiate@ensiate.fr](mailto:ensiate@ensiate.fr)** Web[: www.ensiate.fr](http://www.ensiate.fr/)

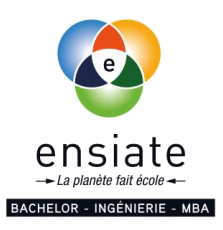

# **VIII. Services informatiques & Charte informatique VIII.1. Ordinateurs portables**

Chaque **apprenant doit avoir son ordinateur portable professionnel** et en est responsable. L'ENSIATE s'engage à fournir tous les logiciels utilisés lors des travaux pratiques selon besoin.

# **IX. Prise en compte des indicateurs HANDICAP**

Depuis sa publication, le référentiel Qualiopi intègre parmi ses exigences **la nomination formelle d'un(e) référent(e) handicap au sein des Organismes de Formation** dont les missions sont les suivantes :

• Vérifier que les prestations proposées et méthodes mobilisées restent accessibles aux personnes en situation de handicap

• Vérifier le respect des conditions d'accueil et d'accès des publics en situation de handicap (locaux, adaptation des moyens de la prestation). • Faciliter la prise en compte des situations de handicap et des besoins en compensation (pédagogie, matériel, moyens techniques, humains…).

• Participer à la sensibilisation des collaborateurs à l'accueil du public en situation de handicap

• Faciliter la réorientation du public en situation de handicap si besoin.

• Développer la mise en place d'un réseau de partenaires/experts/acteurs du champ du handicap.

Pour la mise en place des partenaires/experts/acteurs du champ du Handicap, ENSIATE fera appel au service des Ressources Handicap Formation via l'adresse [www.agefiph.fr](http://www.agefiph.fr/)

**Adresse :** 

24/28 Villa Baudran 21/37 rue de Stalingrad – Immeuble Le Baudran 94110 Arcueil Téléphone : 0800 11 10 09

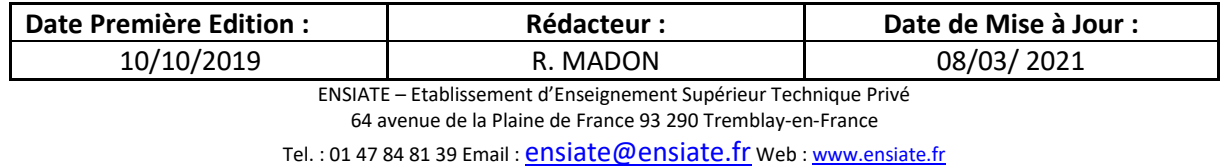